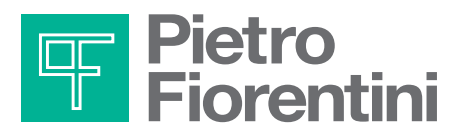

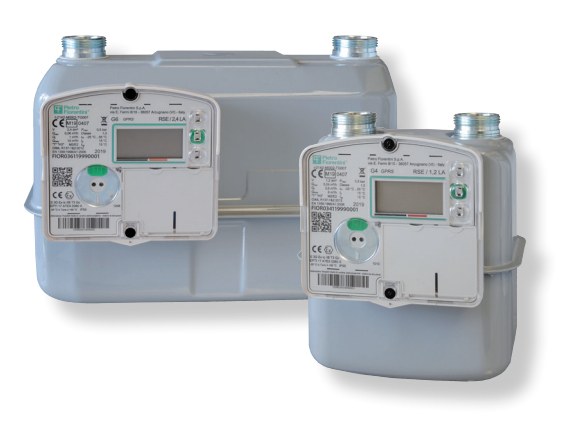

## **Istruzioni Utente**

**Smart Meters residenziale**

## Modello:**RSE / 1,2 LA RSE / 2,4 LA**

Il presente documento rappresenta un estratto del manuale uso e manutenzione del prodotto ed ha lo scopo principale di fornire supporto alla consultazione dei dati più rappresentativi del misuratore.

Nelle condizioni di normale funzionamento **il display è spento.**

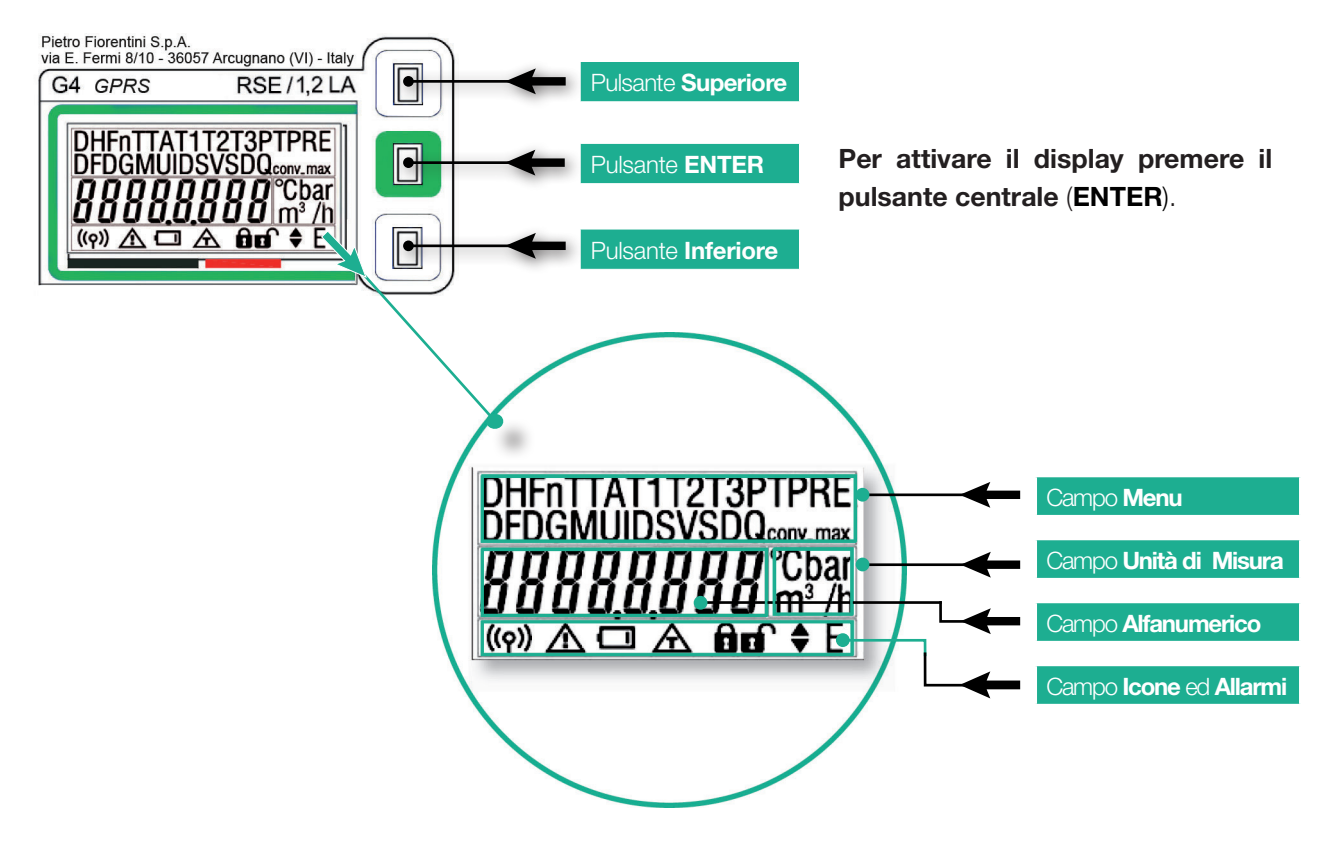

**All'attivazione verrà eseguito un test del display**, al termine del quale verrà visualizzato il menù con il totalizzatore dei volumi alle condizioni di riferimento.

Il totalizzatore è mostrato in **m3** con **5 unità** e **3 decimali**. **Premendo** il pulsante **Inferiore** e **Superiore** si accede alle informazioni contenute nel misuratore e riportate nella tabella seguente.

**Dopo 2 minuti** di inattività il display **ritorna automaticamente nello stato spento**

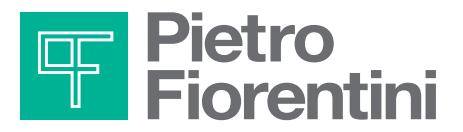

## **Istruzioni Utente RSE / 1,2 LA - RSE / 2,4 LA**

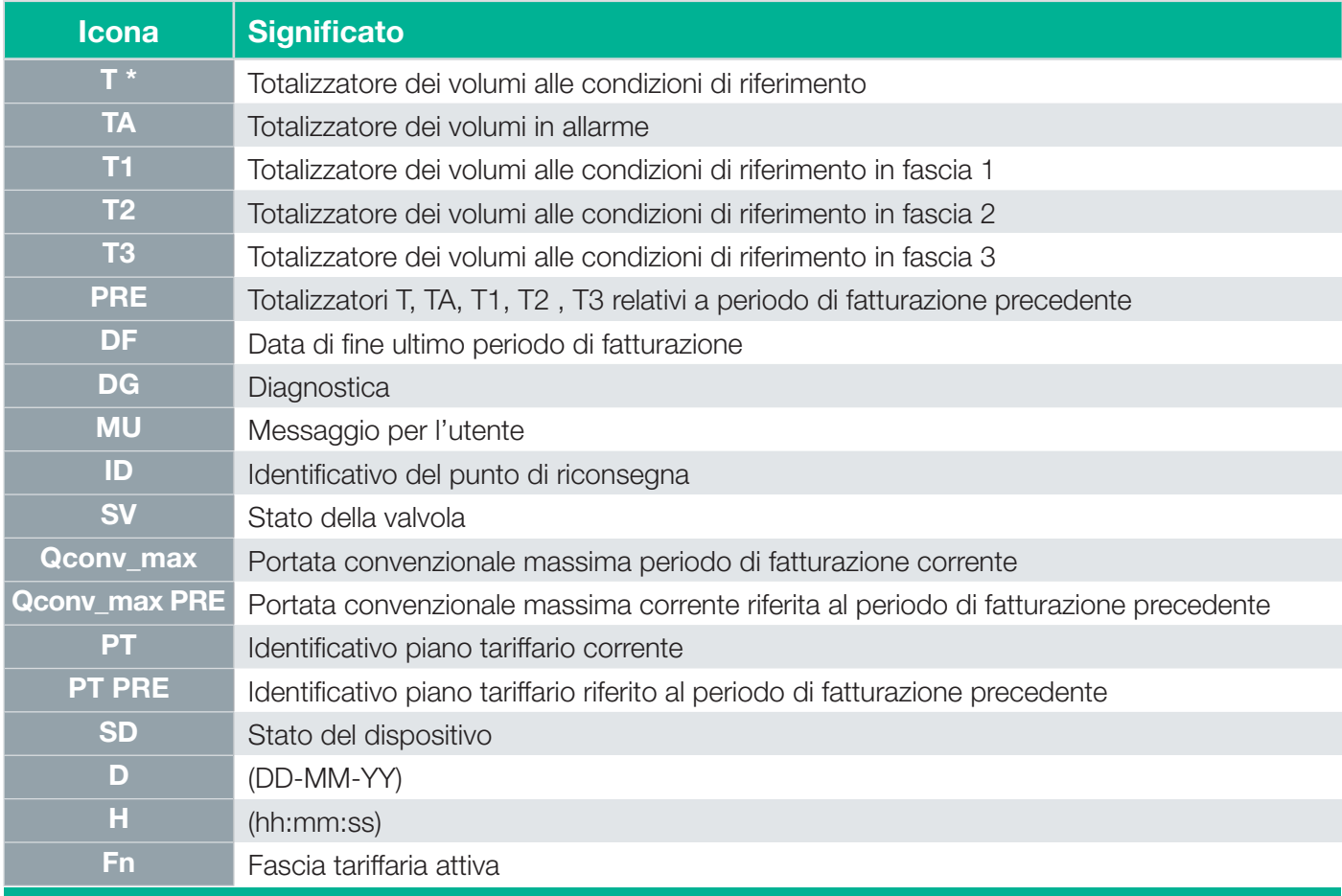

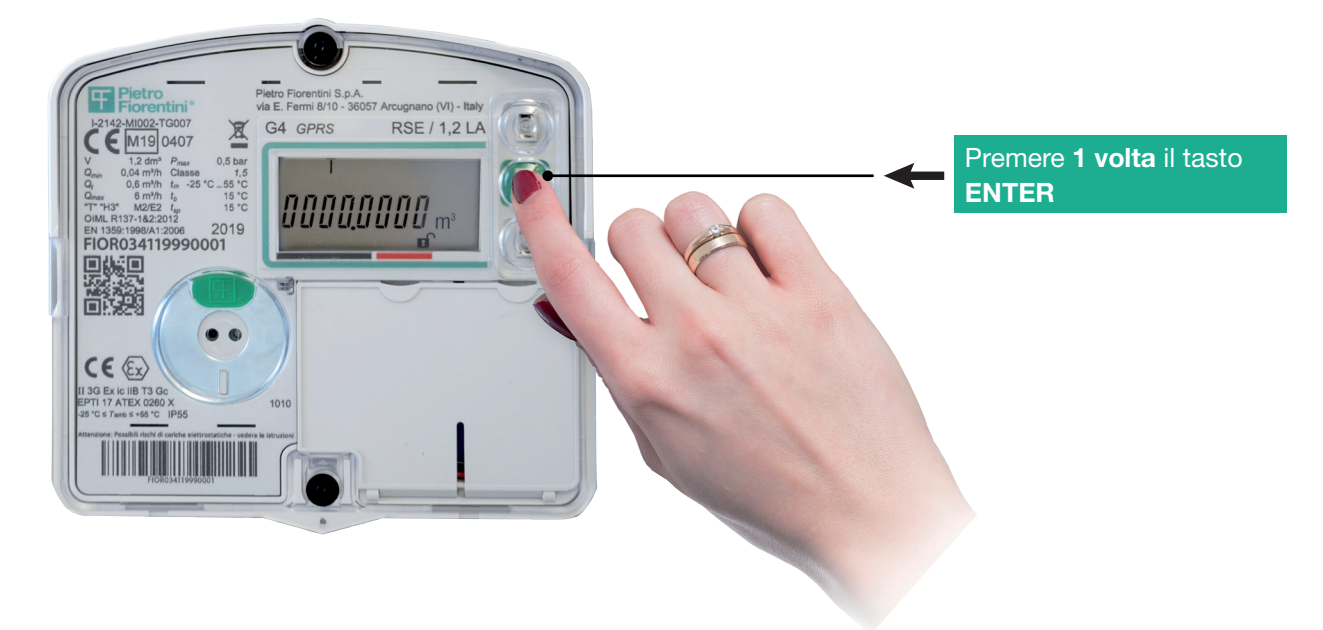

\* Esempio di visualizzazione del totalizzatore corrente **[m3] - Icona T**

Per ulteriori dettagli sulla configurazione del contatore si raccomanda di contattare il fornitore di gas di riferimento.<br>LI 057-I Giugno 2019